- 13 ISBN 9787121017117
- 10 ISBN 7121017113

出版时间:2006-1

页数:266

版权说明:本站所提供下载的PDF图书仅提供预览和简介以及在线试读,请支持正版图书。

www.tushu111.com

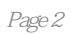

## 1 Access 2000 1.1 Access 2000 1.1.1 Access 2000 1.1.2 Access 2000 1.2  $\text{Access}$  1.2.1 1.2.2 1.2.3 1.2.4 1.2.5 1.2.6 1.2.7 1.3 Access 2000 1.3.1 Access 2000 1.3.2 1.3.3 Access 2000  $1.31$  Access 2000  $1.32$  1.3.4<br>  $1.35$  Access 2000  $1$  1 2<br>  $2.2$   $2.3$ 理 2.1 创建数据库 2.1.1 使用"数据库向导"创建数据库 2.1.2 创建空白数据库 2.2 打开数据库 2.2.1 Access 2.2.2 " " 2.2.3 2.3 2.3  $\frac{1}{100}$  2.3.1 2.3.2 2.3.3  $\frac{2.33}{100}$  $\frac{3.34}{2.34}$  2.4  $\frac{2.41}{2.42}$  2.4.2  $243$   $244$   $245$  $2.43$   $2.44$   $2.5$   $2.5$   $2.5$   $2.5$   $2.5$   $2.5$   $2.5$   $2.5$   $2.5$   $2.5$   $2.5$   $2.5$   $2.5$   $2.5$   $2.5$   $2.5$   $2.5$   $2.5$   $2.5$   $2.5$   $2.5$   $2.5$   $2.5$   $2.5$   $2.5$   $2.5$   $2.5$   $2.5$   $2.5$   $2.5$   $2.5$   $2.5$   $2.5$   $2.5$   $2.$ 2 2 3 3 31 31.1 31.2  $31.3$   $31.4$   $32$   $321$  $322$  3.2.3  $324$   $325$   $326$ 字段 3.2.7 创建值列表字段 3.2.8 创建查阅字段 3.3 设置字段的属性 3.3.1 设置文本或数字字段的大  $333$   $334$   $5$   $334$   $6$  $335$  …… 4  $5$  6 第7章 高级窗体设计第8章 报表的创建和使用第9章 高级报表设计第10章 宏、模块和数据访问页

本站所提供下载的PDF图书仅提供预览和简介,请支持正版图书。

:www.tushu111.com